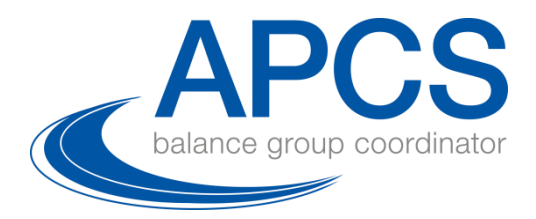

# **Methodendokument**

# Risikomanagement NEU

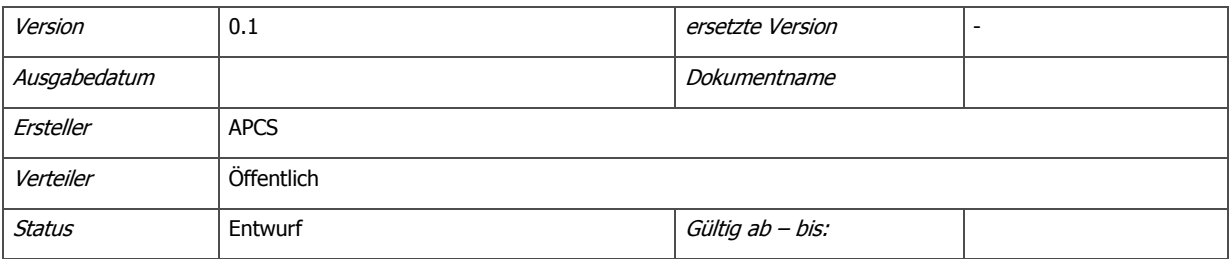

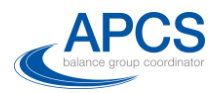

# Änderungskontrolle

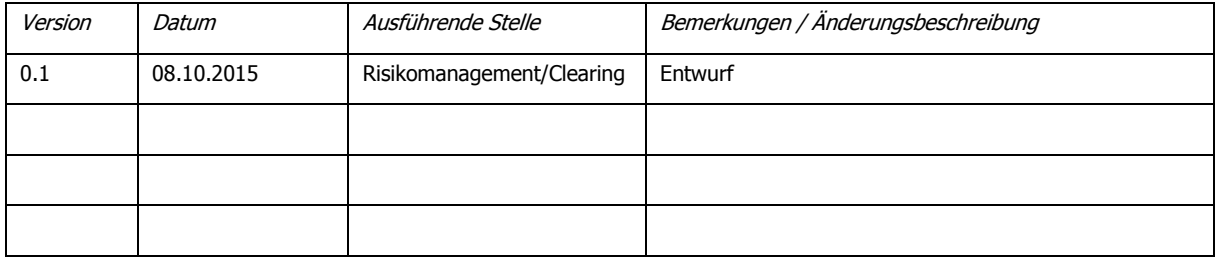

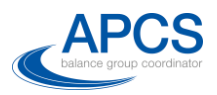

### Inhaltsverzeichnis

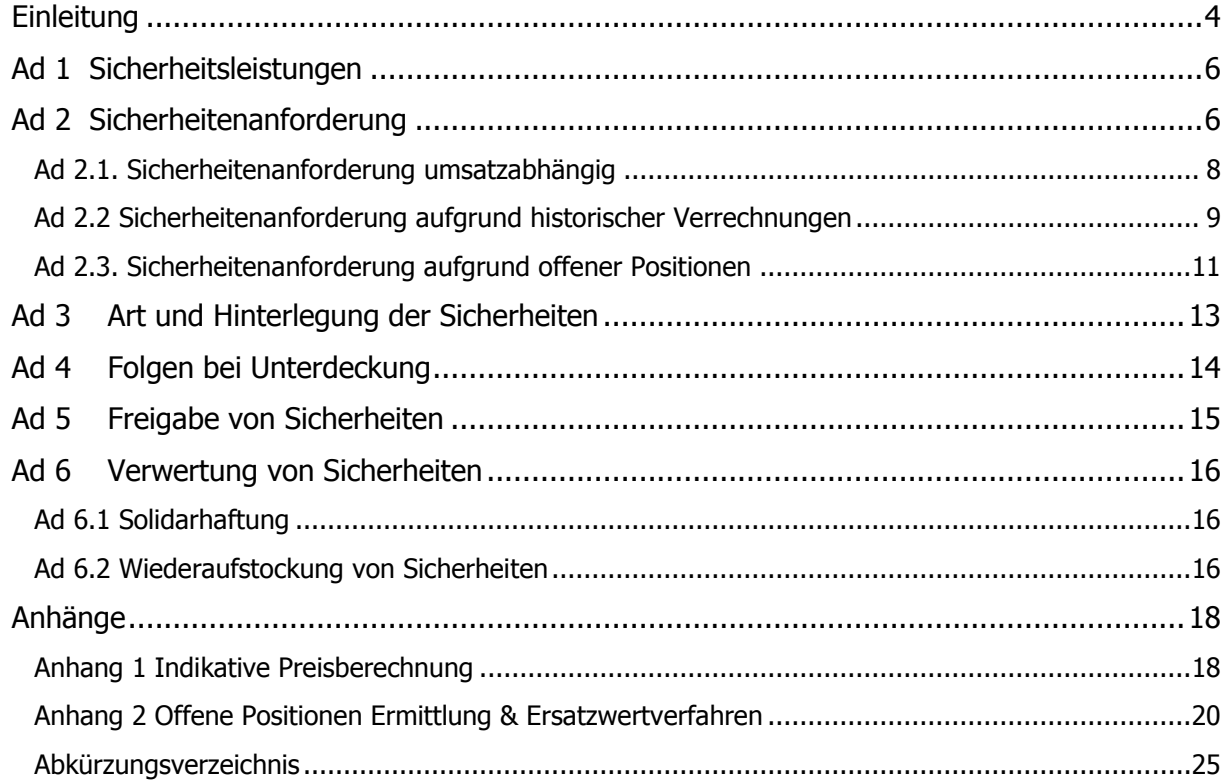

# Abbildungsverzeichnis

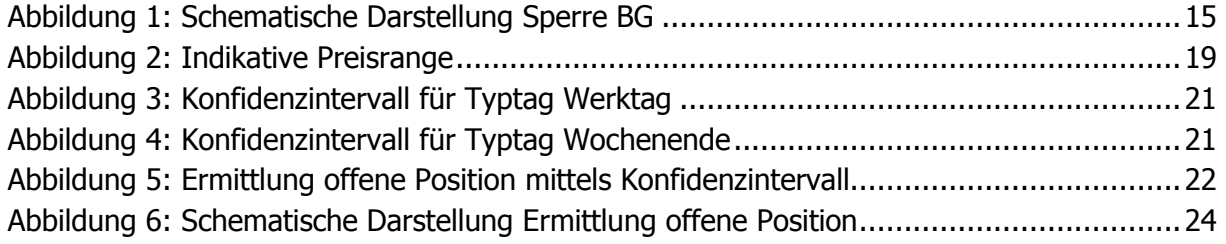

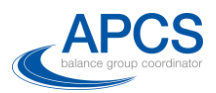

## <span id="page-3-0"></span>**Einleitung**

Die APCS in ihrer Funktion als Verrechnungsstelle und Bilanzgruppenkoordinator betreibt zur Abdeckung des Counterparty Risikos ein Risikomanagementsystem. Das System steht aktuell vor Anpassungen. Dieses Dokument dient zur Erläuterung der einzelnen Punkte des Anhangs Risikomanagement, welcher aktuell zur Konsultation steht. Im Rahmen der Konsultation soll den Marktteilnehmern die Möglichkeit gegeben werden, ihre Anmerkungen zum neuen Risikomanagement einzubringen. Nach Ablauf der Konsultationsphase wird der Bilanzgruppenkoordinator (APCS) den neuen Anhang Risikomanagement der Regulierungsbehörde zur Genehmigung vorlegen. Nach bescheidlicher Genehmigung und der notwendigen IT-Anpassungen sollen die Änderungen mit Mitte 2016 in Kraft treten.

Das aktuelle Risikomanagement basiert stark auf historischen Werten. So wird die Sicherheitenanforderung auf Basis von beobachteten, schon abgerechneten Werten ermittelt. Aufgrund der zunehmenden Kurzfristigkeit und Volatilität des europäischen und somit auch österreichischen Strommarktes wird in Zukunft ein höheres Gewicht auf die aktuelle Situation der jeweiligen Bilanzgruppen gelegt.

Hierzu wird zum einen der Datenaustausch mit dem Regelzonenführer erhöht. Die täglich mehrmalige Übermittlung der regelzonenüberschreitenden (externen) Fahrpläne ermöglicht ein zeitnahes Erkennen der gesamten Position einer Bilanzgruppe. Ergeben sich aus den Anmeldungen des Bilanzgruppenverantwortlichen offene Positionen in seinen Bilanzgruppen, können diese bewertet und mit den hinterlegen Sicherheiten verglichen werden. Sollte sich eine Unterdeckung ergeben, kann unverzüglich mit Sicherheitennachforderungen reagiert werden.

Das aktuelle Regelwerk des Bilanzgruppenkoordinators (APCS) sieht unverhältnismäßig lange Fristen für die Sicherheitenhinterlegung vor. Bei Nichterbringung der Sicherheiten steht zudem lediglich die Vertragskündigung als Mittel zur Risikominimierung zur Verfügung. Das neue Risikomanagement sieht daher neben der Vertragskündigung eine zeitnahe (vorläufige) Sperre der Bilanzgruppen vor. Hierdurch wird der weitere Anfall von Ausgleichsenergie eingeschränkt.

Die Bonität der Bilanzgruppenverantwortlichen wird schon im aktuellen System berücksichtigt. Der Einfluss auf die zu hinterlegenden Sicherheiten soll jedoch erhöht werden. Der Freibetrag, welcher sich aufgrund der Bonität und den Eigenmitteln des BGV errechnet, wird daher erhöht.

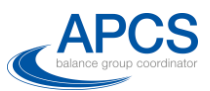

Dies hat jedoch, wie im aktuellen System auch, keinen Einfluss auf die für die Solidarhaftung relevanten Basissicherheiten.

Da auch das akkurateste Risikomanagement z.B. nicht vor einem unerwarteten Zahlungsausfall eines BGV schützen kann, benötigt der Bilanzgruppenkoordinator (APCS) als zentraler Marktoperator weiterhin das Mittel der Solidarhaftung. Hierdurch werden Marktteilnehmer zum einen vor einem Ausfall des Bilanzgruppenkoordinator (APCS) selbst geschützt. Zum anderen wird ein Anreiz geschaffen, vermehrt auf compliance-relevante Aspekte bei der Auswahl der Handelspartner zu achten. Die Wahrscheinlichkeit des Eintritts der Solidarhaftung soll durch das neue Risikomanagement minimiert werden.

Das aktuelle Gesamtsicherheitsvolumen soll in etwa beibehalten werden. Eine bloße Erhöhung der Sicherheitenanforderung, ohne Anpassung des eigentlichen Systems, wurde als wenig zielführend gesehen.

Die Prämissen des Systems lassen sich wie folgt zusammenfassen:

- Historische Daten bilden die Grundlage für basis und variable Sicherheiten
- Tägliche (inkl. WE) Bewertungen der Fahrpläne und offenen Positionen
- Umstellung der "AB-BKO Vers 9" auf "AB-BKO Vers 10" soll insgesamt keine erhöhten Sicherheiten bewirken
- Gleichbehandlung aller BG (Händler, Versorger, Erzeuger, Misch BG) beim Risikomanagement
- Solidarhaftung ist wesentlicher Bestandteil des Risikomanagements
- Bonität der Marktteilnehmer wird stärker berücksichtigt
- Statistische Ersatzwertbildung dort wo Messwerte fehlen
- Maßnahmen die rasch wirken: Sperre der Bilanzgruppen, Sperre von Fahrplankomponenten (Bezugs- und/oder Lieferseite) bzw. Vertragskündigung
- Erweiterter Austausch von Daten zwischen Regelzonenführer (APG) und Bilanzgruppenkoordinator (APCS)

Die Punkte der AB-BKO, Anhang Risikomanagement werden im Folgenden erläutert.

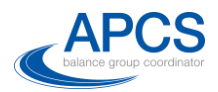

#### <span id="page-5-0"></span>**Ad 1 Sicherheitsleistungen**

- 1.1. Ein Zahlungsverzug tritt ein, wenn der Bankeinzug durch Rücklastschrift der Bank fehlschlägt. Nach fruchtlosem Ablauf der Mahnfrist und wiederholter Rücklastschrift besteht ein Zahlungsausfall. Der Zahlungsausfall hat die Verwertung der individuellen Sicherheiten des Bilanzgruppenverantwortlichen (BGV) zur Folge. Bei unzureichender Deckung der Lastschrift durch die hinterlegten Sicherheiten tritt der Solidarhaftungsfall ein.
- 1.2. Der BGV haftet für alle ihm zugeordneten Bilanzgruppen (BG). Der BGV hat vor Aktivierung einer Bilanzgruppe die Sicherheit zu hinterlegen und ist dafür verantwortlich, die aggregierte Sicherheitenanforderung für alle ihm zugeordneten registrierten Bilanzgruppen zu erfüllen. Dem BGV stehen folgende Möglichkeiten der Sicherheitenhinterlegung zur Verfügung:
	- Bankgarantie
	- Wertpapiere
	- Geldkautionskonto
	- Direktüberweisung auf ein Konto des Bilanzgruppenkoordinator (APCS) für rasche/kurzfristige Hinterlegungen
- 1.3. Der Bilanzgruppenkoordinator (APCS) bedient sich der OeKB als Dienstleister im Rahmen der finanziellen Abwicklung und des Risikomanagements.

#### <span id="page-5-1"></span>**Ad 2 Sicherheitenanforderung**

- 2.1. Der höchste Wert aus drei Berechnungsverfahren ergibt die Sicherheitenanforderung des BGV. Die Anwendung der folgenden drei Verfahren bildet die Grundlage für die Sicherheitenanforderung an den BGV:
	- (i) Sicherheitenanforderung aufgrund des Jahresumsatzes (Sicherheitentabelle)
	- (ii) historische Ausgleichsenergieverrechnungen (inkl. 2. Clearings)
	- (iii) aktuelle offene Positionen Bewertung

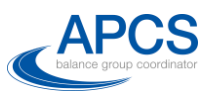

Die Verfahren zur Berechnung der Sicherheit sind in den Punkten 2.1., 2.2. und 2.3. des Anhangs Risikomanagement geregelt und in diesem Dokument unter eben diesen Punkten erläutert.

Die Summe der Sicherheitenanforderung der Bilanzgruppen wird dem BGV als Sicherheitenanforderung im web-basierten IT-System (Clearingsystem) angezeigt. Der Wert je BGV wird in der Clearingplattform des Bilanzgruppenkoordinator (APCS) unter dem Menüpunkt

#### Risk Management  $\rightarrow$  Risikowerte

angezeigt. Unter dem Menüpunkt

Risk Management  $\rightarrow$  Risikowerte  $\rightarrow$  Details

ist der Wert je Bilanzgruppe ersichtlich.

Die Sicherheitenanforderung wird täglich nach 07:00 (bis 7:30) aktualisiert. In der Clearingplattform wird angegeben, welche der drei Berechnungsverfahren für die aktuelle Sicherheitenanforderung maßgeblich ist.

Zeigt sich, dass die Sicherheitenrechnung bereits 50% der hinterlegten Sicherheit ausgenutzt hat wird der Marktteilnehmer per E-Mail informiert. Entsprechende E-Mail Adressen müssen dem Bilanzgruppenkoordinator (APCS) bekannt gegeben werden.

Sollte die Sicherheitenanforderung die hinterlegte Sicherheit überschreiten, gilt der BGV als unterdeckt. Jeder BGV ist verpflichtet, Unterdeckungen zu vermeiden und die aktuelle Sicherheitenanforderung täglich zu kontrollieren.

Bei Unterdeckung hat der BGV unter Einhaltung der Fristen gemäß Punkt 4 Sicherheiten zu hinterlegen, welche den Bestimmungen des Punktes 3 entsprechen. Der Bilanzgruppenkoordinator (APCS) wird den BGV schriftlich über eine Unterdeckung informieren. Die Fristen zur Behebung der Unterdeckung hängen von der Ursache der Sicherheitenaufstockung ab (Kategorie Vorrückung Tabelle, historische AE Abrechnung, offene Position).

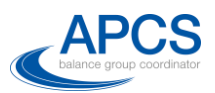

Im Falle technischer Probleme, Kommunikationsprobleme zwischen dem RZF und Bilanzgruppenkoordinator (APCS) oder unzureichender Datenlage kann die Sicherheitenermittlung vom Bilanzgruppenkoordinator (APCS) zeitlich verschoben oder ausgesetzt werden. Die zuletzt ermittelte Sicherheitenanforderung bleibt somit unverändert bestehen.

2.2. Die Mindestsicherheit von EUR 50.000,- ist die Sicherheit, welche je Bilanzgruppe mindestens zu hinterlegen ist. Die Anforderung je Bilanzgruppe kann nicht unter diesem Wert liegen, solange das 2.Clearing für die letzte Clearingperiode, in welcher die Bilanzgruppe aktiv war, nicht abgeschlossen ist.

#### <span id="page-7-0"></span>**Ad 2.1. Sicherheitenanforderung umsatzabhängig**

#### **Jahresenergieumsatz**

Der Energieumsatz der letzten zwölf abgerechneten Monate (Jahresenergieumsatz) bezeichnet die Summe aus per Fahrplan gelieferter Energie, gelieferter Ausgleichsenergie und Verbrauch, und bezeichnet somit im Bilanzgruppensystem eine Seite der Energiebilanz.

Für Bilanzgruppen, für welche bereits Clearingdaten für zwölf Monate vorliegen, wird der Jahresenergieumsatz auf Basis der Umsatzdaten der letzten zwölf ersten Clearings herangezogen.

Für Bilanzgruppen, für welche Clearingdaten noch nicht für zwölf Monate vorliegen, werden alle bereits vorhandenen Umsatzdaten sowie Angaben des BGV in die Berechnung für die Ermittlung des Jahresenergieumsatzes herangezogen.

Der Bilanzgruppenkoordinator (APCS) ist jederzeit berechtigt, auf Basis beobachteter Umsatzwerte einen hochgerechneten Jahresenergieumsatz für die Bilanzgruppe festzustellen und die Bilanzgruppe entsprechend in der Sicherheitentabelle einzustufen.

Nach Deaktivierung einer Bilanzgruppe bleibt die aufgrund der Tabelle errechnete Sicherheitenanforderung für sechs Monate auf dem letzten Niveau bestehen.

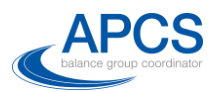

Die Werte der bisherigen Tabelle wurden beibehalten. Die Sicherheitentabelle wurde jedoch um Zwischenkategorien (von 9 auf 13 Kategorien) ergänzt, um große Sprünge bei den Sicherheitenanforderungen zu vermeiden. Weiters wurde eine Aufteilung von 60/40 (basis/variabel) auf 50/50 (basis/variabel) geändert um der Bonität größeres Gewicht zu geben.

#### **Bonitätseinstufung**

Jeder BGV wird gemäß dem Anhang Bonitätsprüfung in eine Bonitätsklasse (1 - 5) eingestuft. Gute Bonität kann die variable Sicherheitanforderung (lt. Sicherheitentabelle) an den BGV reduzieren.

Die Bonität wird im neuen Konzept höher gewichtet. Der je Bonitätsstufe anrechenbare Prozentsatz der Eigenmittel wurde von 0,5% auf 1,5% erhöht. Somit errechnet sich als Maximum ein Freibetrag von 6% der Eigenmittel. Es ergibt sich folgende Tabelle:

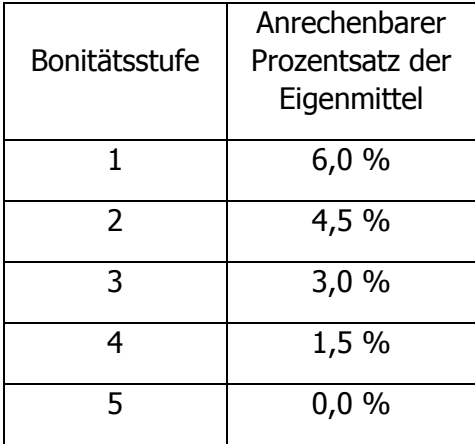

#### <span id="page-8-0"></span>**Ad 2.2 Sicherheitenanforderung aufgrund historischer Verrechnungen**

Solange die Bilanzgruppe aktiv ist, errechnet sich die Sicherheitenanforderung folgendermaßen:

> Das Zweifache des höchsten Rechnungssaldos der zuletzt abgerechneten zwölf 1. Clearings.

Nach Deaktivierung der Bilanzgruppe und erfolgreichem Bankeinzug des letzten 1. Clearings errechnet sich die Sicherheitenanforderung folgendermaßen:

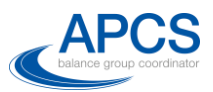

Für jede noch nicht abgerechnete Endabrechnung das Zweifache des höchsten Rechnungssaldos der letzten zwölf Endabrechnungen vor Deaktivierung der Bilanzgruppe, jedoch nicht mehr als die zum Zeitpunkt der Deaktivierung vorliegende Sicherheitenanforderung.

Die Rechnungssalden verstehen sich inklusive der auf der jeweiligen Rechnung ausgewiesenen Gebühren und Steuern.

Es wird unterschieden zwischen aktiven und inaktiven Bilanzgruppen. Die Deaktivierung von Bilanzgruppen hat eine Nachwirkung von 15 Monaten in Form von Endabrechnungen. D.h. auch nach der Deaktivierung von Bilanzgruppen sind für die Endabrechnungen Sicherheiten zu hinterlegen.

Sicherheiten für den "laufenden Betrieb der Bilanzgruppe" errechnen sich aus den historischen AE-Abrechnungen. Der Faktor 2 dient als Sicherheitsreserve.

Sicherheiten werden nach Deaktivierung einer Bilanzgruppe zurückgeführt. Es wird ein Sicherheitenbedarf auf Basis der letzten zwölf beobachteten Endabrechnungen mit Stand nach Deaktivierung einer Bilanzgruppe ermittelt, wobei dieser Forderungsbetrag sukzessive je Monat abgebaut wird. Es besteht das Risiko, dass sich zukünftige Endabrechnungen in Höhe der bereits abgerechneten Endabrechnungen bewegen. Zu diesem Zweck errechnet sich die Sicherheitenanforderung abhängig von den noch nicht abgerechneten Endabrechnungen. Der Faktor 2 dient als Sicherheitsreserve bei der Sicherheitenrechnung.

Die Daten der Abrechnungen sind im Clearingkalender ersichtlich [\(http://www.apcs.at/de/clearing/clearingkalender\)](http://www.apcs.at/de/clearing/clearingkalender).

Rechnungssaldo bezeichnet den zur Verbuchung gelangenden Wert aus Gut- und Lastschriften je Clearingabrechnung, unter Berücksichtigung von Gebühren und Steuern. Die Rechnungen der Ausgleichsenergieverrechnung können unter dem Menüpunkt Archiv  $\rightarrow$  Rechnungsarchiv eingesehen werden. Die Rechnungen für den jeweiligen Clearingmonat können ab dem Tag des Rechnungsversandes eingesehen werden. Das Archiv beinhaltet auch eine Historie aller Ausgleichsenergierechnungen.

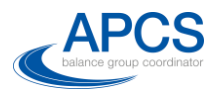

#### <span id="page-10-0"></span>**Ad 2.3. Sicherheitenanforderung aufgrund offener Positionen**

Ergibt die Sicherheitenanforderung aufgrund offener Positionen eine Unterdeckung und wird die Sicherheit nicht innerhalb der in Punkt 4 definierten Fristen erbracht, können die Bilanzgruppen des unterdeckten BGV vom Bilanzgruppenkoordinator (APCS) nach Abstimmung mit der Regulierungsbehörde gesperrt werden.

Die offene Position in kWh je Bilanzgruppe ist die Differenz aus der Summe per Fahrplan gelieferter Energie und Verbrauch verglichen mit der Summe per Fahrplan bezogener Energie und Erzeugung. Für die Ermittlung der offenen Position werden sowohl regelzoneninterne, als auch regelzonenexterne Fahrpläne berücksichtigt und obige Differenz auf ¼ Stundenbasis gebildet. Da zum Zeitpunkt der Bewertung die Messwerte (Verbrauch/Erzeugung) nicht vollständig vorliegen, kommt ein statistisches Ersatzwertverfahren zur Anwendung (Bildung eines Konfidenzintervalls für die Differenz von Verbrauch und Erzeugung – Details siehe unten). Die so ermittelten Ausgleichsenergiemengen werden mit Preisen bewertet und ergeben die **Sicherheitenanforderung aufgrund offener Positionen.**

Nachfolgend wird die Ermittlung der Menge der offenen Position in kWh, das Ersatzwertverfahren, der Bewertungspreis und der Bewertungszeitraum für die Sicherheitenberechnung aufgrund offener Positionen erläutert:

#### Offene Position – Ermittlung Menge

Für Bilanzgruppen ohne Messwertkomponenten entspricht die offene Position dem Saldo der Fahrplangeschäfte (regelzonenintern und regelzonenextern).

Für Bilanzgruppen mit Messwertkomponenten wird ein Konfidenzintervall/Toleranzband für den ¼-stündlichen Saldo der Messwerte (Verbrauch – Erzeugung) gebildet. Überschreitet der Saldo der ¼-stündlichen Fahrpläne (Einkaufs – Verkaufsfahrplan) die Grenzen des Toleranzbandes, gilt die Menge, welche die Toleranzgrenzen überschreitet, als offene Position. Überschreitet der FP-Saldos die obere Grenze des Messwerttoleranzbandes (Konfidenzintervalls) bedeutet dies, dass die BG Ausgleichsenergie geliefert hat; das Unterschreiten der unteren Grenze bedeutet Ausgleichsenergie-Bezug seitens der BG.

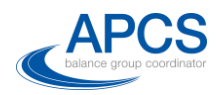

Die Grenzen des Konfidenzintervalls sind durch das 5% und 95% Quantil des historischen Saldos aus Verbrauchs- und Erzeugungsmengen je ¼-Stunde der jeweiligen Bilanzgruppe bestimmt. Um Wochentagseffekten Rechnung zu tragen, werden die Quantile je Typtag ermittelt. Als Typtage wurden Werktage (Mo – Fr) und Wochenenden (Sa, So, Feiertage) definiert.

Die Quantile werden je Typtag aus den Clearingdaten über einen Zeitraum von einem Jahr (die zuletzt abgerechneten zwölf Monate) berechnet. Sollten für eine Bilanzgruppe keine Daten für ein Jahr vorliegen, werden nur die vorhandenen Clearingdaten der abgerechneten Monate zur Bestimmung der Quantile verwendet.

#### Offene Position – Bewertung und Bewertungspreis

Die Bewertung der offenen Position erfolgt je ¼ Stunde. Die offene Position, die als Sicherheitenanforderung ausgewiesen wird, ist ein kumulierter Wert aller ¼ Stunden im Betrachtungszeitraum (nicht abgerechneter Zeitraum).

Für die Bewertung sind zwei Zeiträume zu betrachten:

**Offene Positionen bis zum Vortag (D-1) des Bewertungstages (D)** werden mit einem indikativen Preis je ¼ Stunde bewertet. Lastschriften für den Vortag (D-1) werden mit dem Faktor 4 gewichtet.

Die indikativen Ausgleichsenergiepreise werden aufgrund des beobachteten Regelzonen-Deltas je ¼ Stunde und Tertiärregelenergieabruf- sowie Börsepreisen ermittelt. Die Formel zur Berechnung der indikativen Preise finden Sie im Anhang 1. Alle auf diese Weise ermittelten Gutschriften/Lastschriften bis (D-2) werden mit einfacher Gewichtung berücksichtigt.

#### - **Offene Position Bewertung für den Bewertungstag (D)**

Alle zum Zeitpunkt der Bewertung vorhandenen Fahrpläne werden für die Bewertung der offenen Positionen des Bewertungstages (D) herangezogen. Während der Vortag bereits abgearbeitet ist, gehen in die Bewertung dieses Tages Fahrpläne ein, die noch wesentlichen Änderungen unterworfen sein können.

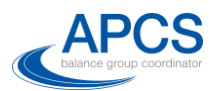

Die auf Grundlage dieser Fahrpläne ermittelten offenen Positionen werden mit dem Dreifachen des EXAA Börsepreises (EXAA Stundenpreise), jedoch mit nicht weniger als 75 EUR/MWh, bewertet, wobei jeder Wert der offenen Positionen als Lastschrift eingeht. Der EXAA Preis wird als Bewertungspreis für diesen Tag herangezogen, da mangels verfügbarer Regelzonen-Deltas die indikativen Preise am Tag D noch nicht ermittelt werden können.

#### Offene Position - Bewertungszeitraum:

Der Bewertungszeitraum umfasst alle noch nicht abgerechneten Liefertage inklusive des Bewertungstages (D).

#### **Veröffentlichung der indikativen Preise**

Die Zeitreihen zu den indikativen Preisen werden vom Bilanzgruppenkoordinator (APCS) auf dessen Homepage veröffentlicht.

#### <span id="page-12-0"></span>**Ad 3 Art und Hinterlegung der Sicherheiten**

Der Bilanzgruppenkoordinator (APCS) akzeptiert nur Sicherheiten, welche durch ein Dokument, welches dem auf der Homepage des Bilanzgruppenkoordinator (APCS) veröffentlichten Musterdokument entspricht, hinterlegt werden. Eine Abweichung von den Mustern des Bilanzgruppenkoordinator (APCS) ist auf Grund des Gleichbehandlungsgrundsatzes aller Marktteilnehmer nicht zulässig. Die gültige Sicherheitenhinterlegung ist an die unter den jeweiligen Punkten gelisteten Kriterien geknüpft.

Die Sicherheit gilt als hinterlegt, wenn

- Die Bankgarantie im Original oder als Scan dem Bilanzgruppenkoordinator (APCS) Muster entsprechend (siehe HP) an OeKB übermittelt wurde. Die gültige Hinterlegung wird mit einer Eintragung im Clearingsystem bestätigt.
- Die Sicherheit auf verpfändeten Geldkautionskontos wird durch Sendung eines Kontoauszugs des verpfändeten Kontos, der den Betrag der Sicherheitenanforderung (oder einen höheren Betrag) aufweist, im Original oder als Scan an OeKB hinterlegt.

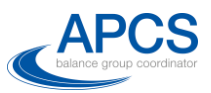

Alle Dokumente zu den Sicherheiten sind im Original an OeKB zu senden. Es ist zu empfehlen eine Scanversion vorab an [office@apcs.at](mailto:office@apcs.at) zu übermitteln.

#### <span id="page-13-0"></span>**Ad 4 Folgen bei Unterdeckung**

Es ist zu unterscheiden zwischen Unterdeckungen, die sich aus Einstufungen der **Sicherheitentabelle** bzw. **historischen AE-Verrechnung** ergeben und jenen Unterdeckungen, die aus der **offenen Positionen Bewertung** resultieren. Der erste Fall (Sicherheitentabelle bzw. historische AE-Verrechnung) ist als unkritisch einzustufen. Der zweite Fall (Offene Positionen Unterdeckung) ist als kritisch einzustufen und erfordert unmittelbaren Handlungsbedarf, in letzter Konsequenz auch eine Sperre der Bilanzgruppe bzw. die Auflösung des BGV Vertrages.

#### **Sperre von Bilanzgruppen:**

Bei der Sperre von Bilanzgruppen ist zu unterscheiden zwischen Bilanzgruppen mit einem Jahresverbrauchsumsatz kleiner 200.000 MWh und Bilanzgruppen mit einem Jahresverbrauch größer gleich 200.000 MWh.

Die Sperre von Bilanzgruppen mit einem Jahresverbrauch kleiner 200.000 MWh erfolgt am Ende des Folgetages. D.h. eine Nominierung für ab D+2 ist nach einer Sperre (ausgesprochen um ca. 9:00 an D+1, gültig ab D+1 24:00) nicht mehr möglich. Bei Unterdeckung auf Grund offener Positionen wird dem BGV eine Frist bis 09:00 des Folgetages (D+1 09:00) gewährt. Erfolgt die Sicherheitenhinterlegung bis zu diesem Zeitpunkt nicht, kann der BKO die Bilanzgruppe mit Ende des Folgetages sperren (Eintragung und somit sichtbar D+1 09:10, Sperre aktiv D+1 24:00). Somit ist die Bilanzgruppe für den Handel an der Börse und OTC ab inklusive D+2 gesperrt.

Der 9:00 Termin ist bestimmt durch die Börsenauktion der EXAA um 10:15 sowie etwaige bestätigte regelzonenüberschreitende Fahrpläne.

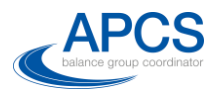

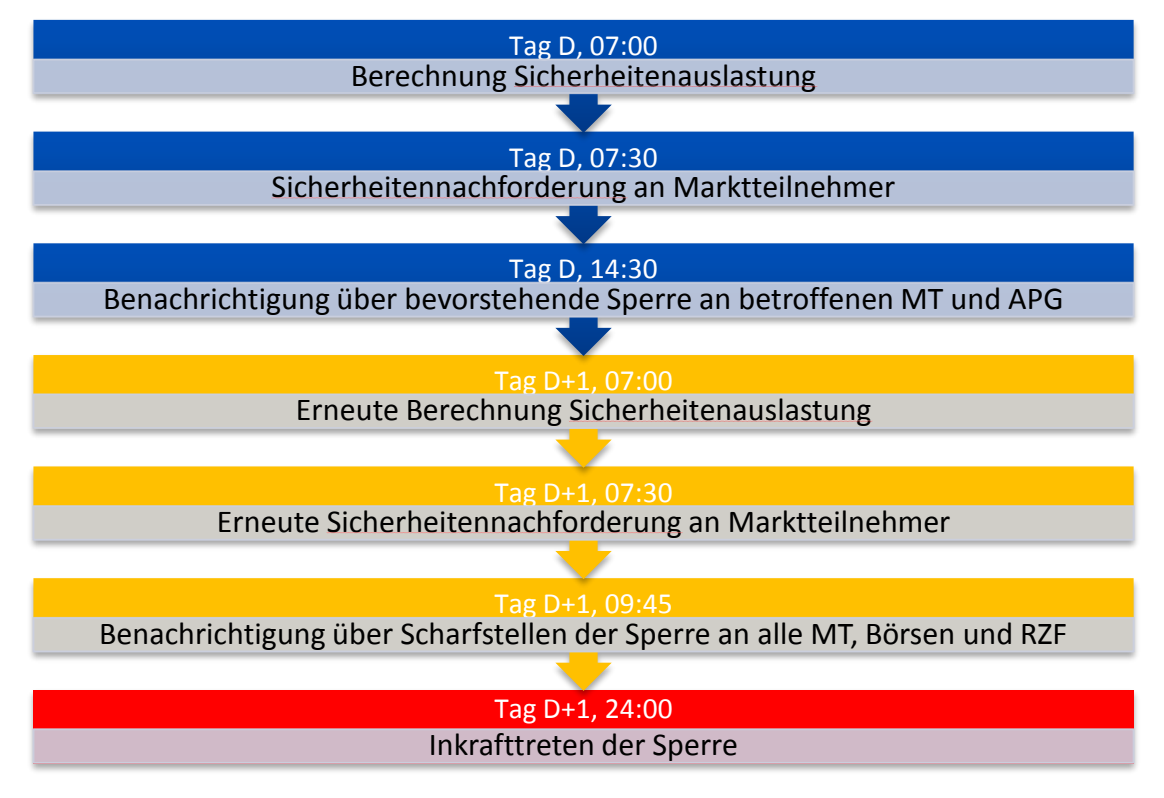

Abbildung 1: Schematische Darstellung Sperre BG

<span id="page-14-1"></span>Erfolgt eine ausreichende Sicherheitenhinterlegung zu einem späteren Zeitpunkt wird die Sperre aufgehoben.

Die Sperre der Bilanzgruppen des BGV erfolgt nach Anzeige an die Regulierungsbehörde, welche ein Widerspruchsrecht gegen die Sperre hat.

Bei Bilanzgruppen mit einem Jahresverbrauch größer gleich 200.000 MWh kann die Sperre frühestens nach vier Tagen, d.h. nachdem der BGV-Vertrag vom Bilanzgruppenkoordinator (APCS) aufgelöst wurde, durchgeführt werden.

#### <span id="page-14-0"></span>**Ad 5 Freigabe von Sicherheiten**

Ist die Sicherheitenhinterlegung höher als die Sicherheitenanforderung, kann der BGV mittels Formular einen Antrag auf Reduktion oder Freigabe der Sicherheiten anfordern. Der Bilanzgruppenkoordinator (APCS) prüft die Sicherheitenanforderung und hinterlegung und leitet nach positiver Prüfung die Freigabe an OeKB weiter. Wird eine Garantie reduziert, hat der BGV bzw. dessen Bank ein Änderungsdokument an OeKB zu übermitteln. Verpfändete Konten werden durch ein Schreiben der OeKB (SWIFT oder

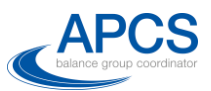

Brief) über die Freigabe des die Sicherheitenanforderung überschreitenden Betrages an die kontoführende Bank des BGV freigegeben.

Nach der Kündigung des BGV-Vertrages können die Sicherheiten des BGV schrittweise freigegeben werden. Hier wird unterschieden zwischen der Freigabe von Sicherheiten für BGV mit Bilanzgruppen ohne Messwertkomponenten und Bilanzgruppen mit Messwertkomponenten.

Die Freigabe von Sicherheiten für Bilanzgruppen ohne Messwertkomponenten kann ab dem sechsten Monat nach Vertragskündigung erfolgen. Die AB-BKO sehen die Möglichkeit einer Nachverrechnung bis zu sechs Monate nach dem 1. Clearing vor. Daher muss dieser Zeitraum besichert werden.

Die Freigabe von Sicherheiten für Bilanzgruppen mit Messwertkomponenten kann erst mit Abschluss der letzten Endabrechnung erfolgen, da bei jeder Endabrechnung Forderungen entstehen können, welche vom BGV besichert werden müssen.

#### <span id="page-15-0"></span>**Ad 6 Verwertung von Sicherheiten**

Begleicht ein BGV seine Zahlungsverpflichtungen nicht, wird der BKO zuerst die individuellen Sicherheiten des sich im Zahlungsverzugs befindlichen BGV verwerten. Besteht nach der Verwertung nach wie vor eine offene Forderung wird der Bilanzgruppenkoordinator (APCS) auf die Basissicherheiten der aktiven BGV zuzugreifen (Solidarhaftung).

#### <span id="page-15-1"></span>**Ad 6.1 Solidarhaftung**

Um das Verwerten von Sicherheiten zu vermeiden, bietet der Bilanzgruppenkoordinator (APCS) den solidarisch haftenden BGV an, alternativ zur Ziehung der Sicherheiten, den Solidarhaftungsbetrag auf ein Konto des Bilanzgruppenkoordinator (APCS) zu überweisen.

#### <span id="page-15-2"></span>**Ad 6.2 Wiederaufstockung von Sicherheiten**

Jede Inanspruchnahme von Sicherheiten reduziert die hinterlegte Sicherheit und kann zu einer Sicherheitennachforderung führen. Ist der BGV auf Grund der Verwertung von

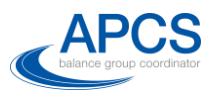

Sicherheiten aus dem Titel Solidarhaftung unterdeckt, ist diese Sicherheit wieder aufzustocken.

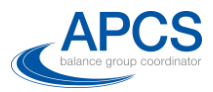

#### <span id="page-17-0"></span>**Anhänge**

#### <span id="page-17-1"></span>**Anhang 1 Indikative Preisberechnung**

Die Clearingpreise für Ausgleichsenergie je Viertelstunde werden nach Bekanntsein der Kosten für Sekundär- und Tertiärregelung und dem ungewollten Netzaustausch zum Clearing gegen Ende des der Lieferperiode folgenden Monats berechnet.

Um zeitnah eine Einschätzung der Ausgleichsenergiepreise verfügbar zu haben, werden täglich für den dem Liefertag vorangehenden Tag viertelstündliche indikative Preise berechnet, für die alle bereits verfügbaren Daten verwendet werden.

Im Folgenden werden die Berechnung des Ausgleichsenergiepreises und des indikativen Preises je ¼-Stunde erklärt: Die Formel für die Berechnung des Clearingpreises lautet:

$$
P_{Clearly} = P_{Basis,t} \left\{ \begin{matrix} + \\ - \end{matrix} \right\} \min \left( U_{min} + \frac{U_{max} - U_{min}}{V_{max}^2} \cdot V_t^2, U_{max} \right) \left\{ \begin{matrix} falls \ V_t > 0 \\ falls \ V_t < 0 \end{matrix} \right.
$$

wobei

<u>.</u>

$$
P_{Basis,t} = \begin{cases} \max(P_{EXAA,t}, P_{TRL,t}) \; falls \; V_t > 0\\ \min(P_{EXAA,t}, P_{TRL,t}) \; falls \; V_t < 0 \end{cases}
$$

mit  $P_{EXAA,t}$ , dem Preis an der EXAA für das Stundenprodukt, welches die Viertelstunde t enthält, und  $P_{TRL,t}$ , dem mengengewichteten mittleren Abrufpreis für Tertiärregelung (siehe Beschreibung des Preismodells für Genaueres).

 $P_{EXAA,t}$  ist dem Bilanzgruppenkoordinator (APCS) bereits am Vortag,  $P_{TRL,t}$  am Folgetag der Gültigkeit bekannt.  $U_{min} = 3 \epsilon / MWh$  und  $V_{max} = 75 MWh$  sind fixe Parameter und  $V_t$  ist die Unausgeglichenheit der Regelzone ( $V_t > 0$  heißt die Regelzone ist unterliefert), welche auch bereits knapp nach dem Eintreten näherungsweise<sup>1</sup> bekannt ist.

Der einzige am Folgetag noch unbekannte Parameter ist  $U_{max}$ , welcher von den monatlichen Kosten für Sekundär- und Tertiärregelung sowie für den ungewollten Netzaustausch abhängt.  $U_{max}$  wird durch den Verrechnungsalgorithmus innerhalb der Grenzen  $U_{max,MIN} = 40 \epsilon/MWh$ 

<sup>1</sup> Die von der APG ermittelte und veröffentlichte Unausgeglichenheit des Systems ist nicht ident mit der clearingrelevanten Unausgeglichenheit (welche derzeit erst zum Clearing berechnet werden kann) da der grenzüberschreitende ungewollte Austausch nicht ident berücksichtigt wird.

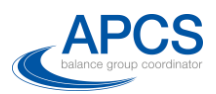

und  $U_{max,MAX} = 200 \epsilon / MWh$  möglichst so gewählt, dass 80% der über den Bilanzgruppenkoordinator (APCS) verrechneten Kosten durch die AE-Preise erlöst werden.

Somit kann man zeitnah ein Intervall angeben in dem sich die AE-Preise höchstwahrscheinlich befinden werden (siehe [Abbildung 2\)](#page-18-0). Dieses Intervall ist – aufgrund der quadratischen Form des Aufschlags – für betragsmäßig kleine  $V_t$  relativ klein und kann bei sehr großen  $V_t$  maximal eine Breite von  $U_{max, MAX} - U_{max, MIN} = 160 \text{ €}/MWh$  haben.

Für die **Ermittlung des indikativen Preises für die Bewertung der offenen Position** wird  $U_{max}$  als Mittelwert aus den in den letzten drei 1.Clearings ermittelten  $U_{max,s}$ -Werten angenommen.

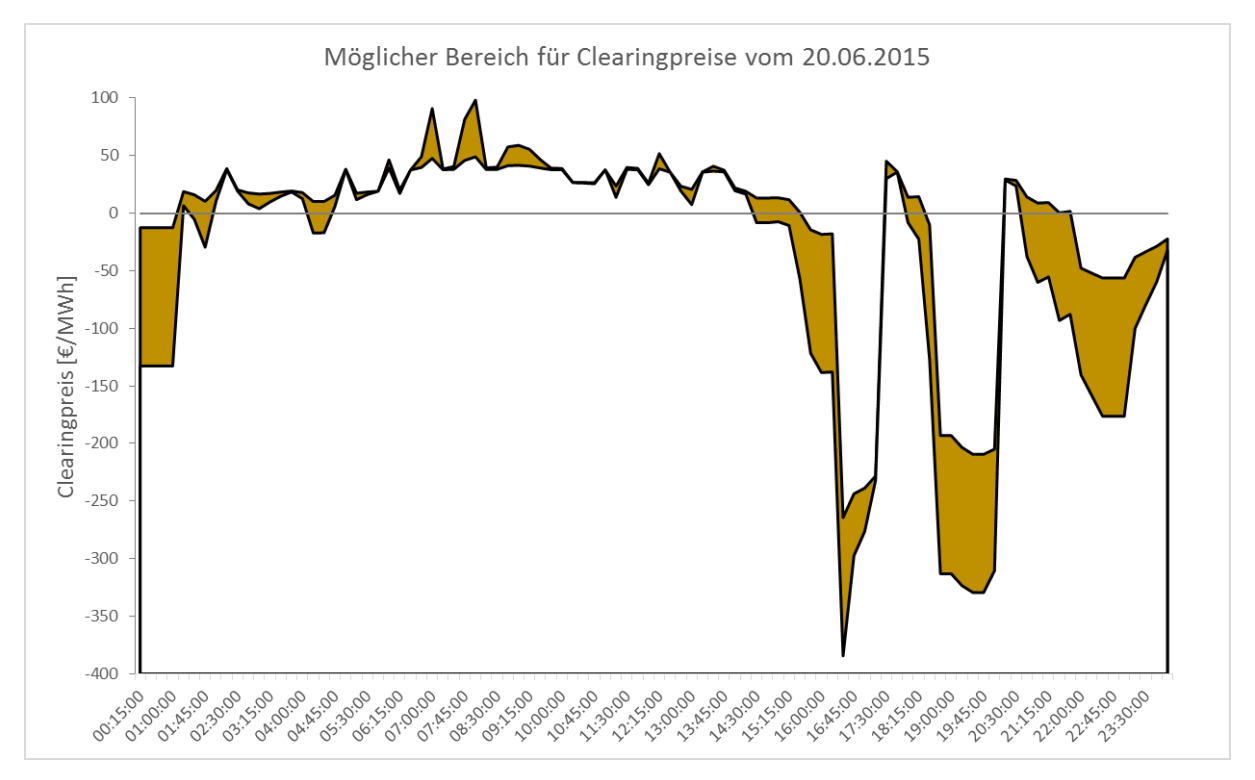

<span id="page-18-0"></span>Abbildung 2: Indikative Preisrange. Die tatsächlichen Preise werden (bis auf eventuelle Fehler in DeltaRZ, etc.) im farbig markierten Bereich liegen. Der obige Bereich ergibt sich durch Anwendung von Umax=200 und Umax=40.

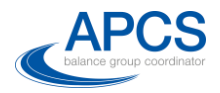

#### <span id="page-19-0"></span>**Anhang 2 Offene Positionen Ermittlung & Ersatzwertverfahren**

Für die offene Positionen Ermittlung ist zwischen Bilanzgruppen mit Messwertkomponenten und Bilanzgruppen ohne Messwertkomponenten zu unterscheiden. Für jene Bilanzgruppen, die über Messwertkomponenten verfügen, ist ein Ersatzwertverfahren anzuwenden, da zum Zeitpunkt der Bewertung die Messwerte noch nicht vorliegen. Für Bilanzgruppen ohne Messwertkomponenten kann die offene Position einfach als Fahrplansaldo (Bezug – Lieferung) ermittelt werden.

#### **Bilanzgruppen mit Messwertkomponenten**

Für Bilanzgruppen mit Messwertkomponenten wird das Verfahren zur Ermittlung der offenen Positionen in 4 Schritten skizziert:

#### Schritt 1: Ersatzwertverfahren

Das Grundkonzept des Ersatzwertverfahrens beruht auf der monatlichen Berechnung von Konfidenzintervallen  $I_{V-E} = [a, b]$  je BG auf Basis des historischen, ¼-stündlichen Messwert-Saldos der BG.

$$
Message
$$
  $(S_M)$  = Verbrauch  $(V)$  – Erzeugung  $(E)$ 

Die Berechnung erfolgt mittels der Messwert-Daten der letzten zwölf abgerechneten Monate. D.h. z.B. das Konfidenzintervall, welches im Juli 2015 Anwendung findet, wird auf Basis der Messwerte von April 2014 bis Mai 2015 berechnet.

Um Wochentagseffekten Rechnung zu tragen, wird die Quantilsberechnung noch weiter verfeinert und Quantile je Typtag ermittelt. Als Typtage wurden Werktage (WT) und Wochenenden (WE) definiert, wobei Feiertage als Typ WE gelten.

Die Grenzen der Intervalle je Typtag  $I_{V-E}^{WT} = [a_{WT}, b_{WT}]$  und  $I_{V-E}^{WE} = [a_{WE}, b_{WE}]$  bestimmen sich nun folgendermaßen

 $a_{WT} = 5\%$ -Quantil der ¼-stündlichen Messwert-Saldos der Werktage der letzten 12 abgerechneten Monate  $b_{WT}$  = 95%-Quantil der ¼-stündlichen Messwert-Saldos der Werktage der letzten 12 abgerechneten Monate

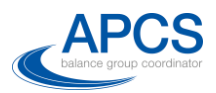

 $a_{WE} = 5\%$ -Quantil der ¼-stündlichen Messwert-Saldos der Wochenenden der letzten 12 abgerechneten Monate  $b_{WE}$  = 95%-Quantil der ¼-stündlichen Messwert-Saldos der Wochenenden

der letzten 12 abgerechneten Monate.

Zur Veranschaulichung wird mit der roten Linie das 5%- und 95%-Quantil je Typtag einer fiktiven BG dargestellt. In blau ist der Messwert-Saldo der BG dargestellt, auf Basis derer die Quantile berechnet wurden.

<span id="page-20-0"></span>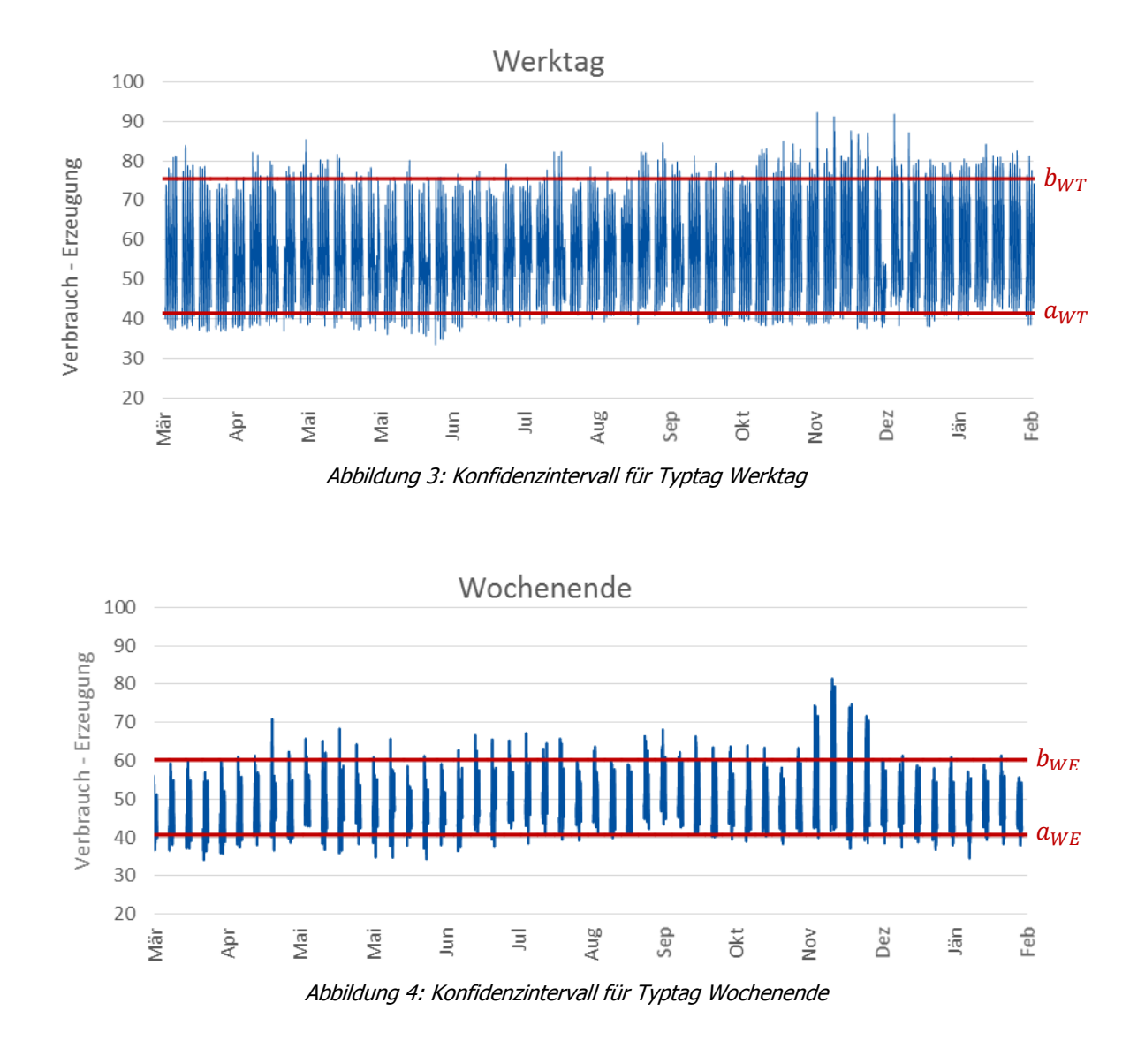

<span id="page-20-1"></span>5% der Werte befinden sich jeweils unter der unteren Grenze und 5% der Werte über der oberen Grenze.

#### Schritt 2: Offene Positionen

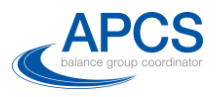

Eine BG hat eine offene Position, wenn das ¼-stündliche Fahrplansaldo

Fahrplansaldo 
$$
(S_{FP})
$$
 = FP Bezug – FP Lieferung

außerhalb des Konfidenzbandes liegt. Die offene Position wird als Differenz zur am nächsten liegenden Intervallgrenze definiert. D.h. eine offene Position in einer ¼-Stunde kann man folgendermaßen beschreiben

$$
\text{offene Position} = \begin{cases} S_{FP} - a, & S_{FP} < a \\ b - S_{FP}, & S_{FP} > b, \end{cases}
$$

wobei  $a$  die untere Grenze und  $b$  die obere Grenze des Konfidenzbandes ist.

Zur Veranschaulichung werden hier die offenen Positionen (rot schraffiert) einer fiktiven reinen Verbrauchs-BG dargestellt, die ihren Verbrauch (Erzeugung = 0) mittels FP Bezug deckt. Das Konfidenzband, in schwarz strichliert dargestellt, unterscheidet hier der Einfachheit halber nicht zwischen Wochenende und Werktag. Man sieht, dass alle Fahrpläne, die sich außerhalb des Bandes befinden, als offene Positionen deklariert werden.

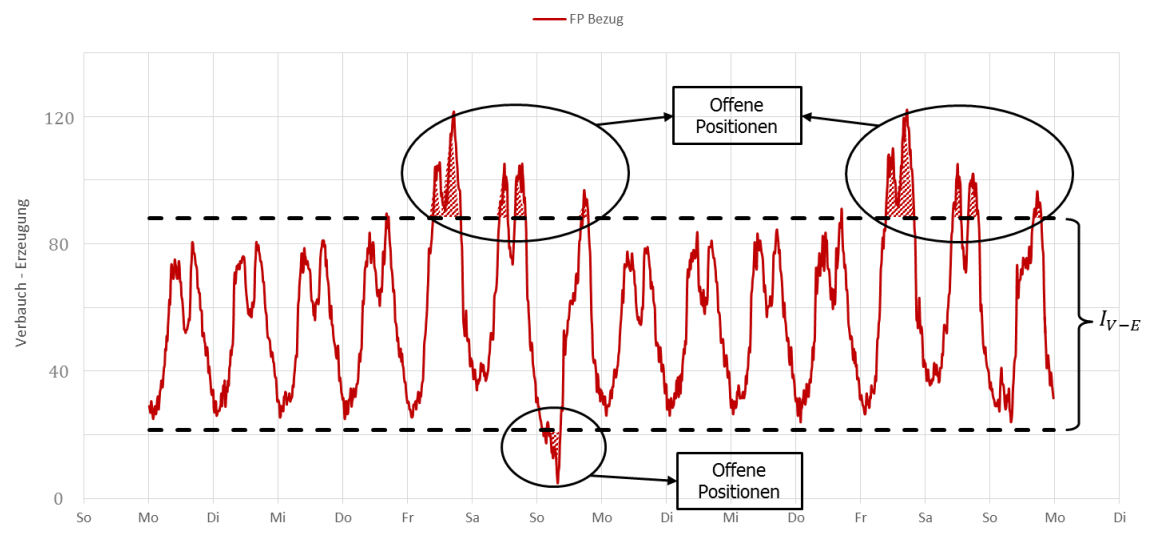

Abbildung 5: Ermittlung offene Position mittels Konfidenzintervall

#### <span id="page-21-0"></span>Schritt 3: Bewertung offener Positionen

Um zu einer Bewertung der offenen Positionen zu gelangen, werden die offenen Positionen je ¼-Stunde mit einem Bewertungspreis multipliziert, über den Bewertungszeitraum (siehe Ad 2.3) aufsummiert und zusätzlich gewichtet. Da der Bewertungspreis positiv und negativ sein

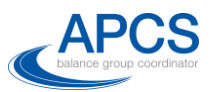

kann, werden damit Kosten und Erträge erzeugt. Im Weiteren bezeichnen wir mit D den Bewertungstag. Die bewerteten offenen Positionen können nun wie folgt dargestellt werden

bewertete offene Position =

Σ Kosten bis (D − 2) − Σ Erträge bis (D − 2)  $+ 4 * \Sigma$  Kosten $(D - 1) - \Sigma$  Erträge $(D - 1)$  $+ \Sigma$  Kosten(D),

wobei Σ Kosten(D) die Summe der Kosten des Tages D bezeichnen und Σ Kosten bis (D − 2) die Summe aller Kosten von Beginn des Bewertungszeitraums bis inklusive Tag (D-2) bezeichnet.

In obiger Formel werden Kosten und Erträge bis (D-1) mittels indikativen Preisen (siehe Anhang 1) errechnet und offene Positionen am Tag D mittels  $max(3 * EXAA_{hourly}, 75)$ bewertet. Am Tag D werden alle offenen Positionen als Kosten bewertet, um der Unsicherheit das Vorzeichen der AE-Preise nicht zu kennen, Rechnung zu tragen.

Der Gewichtungsfaktor 4 angewandt auf die Kosten des Vortages des Bewertungstages deckt die Unsicherheit ab, dass eine BG bereits ab Freitag für Montag (4 Tage) Fahrpläne abgeben kann. D.h. die Kosten des Tages (D-1) werden auf die nächsten 4 Tage fortgeschrieben.

#### Schritt 4: Ausnutzung der Sicherheiten

Die bewertete offene Position wird am Ende des Verfahrens den hinterlegten Sicherheiten gegenübergestellt und ein Prozentsatz der Ausnutzung der Sicherheiten ermittelt, d.h.

Ausnutzung Sicherheiten (%) =  $\frac{\text{bewertete offene Positionen}}{\text{hinterlegte Sicherheiten}} * 100$ 

#### **Bilanzgruppen ohne Messwertkomponenten**

Für Bilanzgruppen ohne Messwertkomponenten wird das Verfahren zur Ermittlung der offenen Positionen in 3 Schritten skizziert:

#### Schritt 1: Offene Positionen

Eine BG ohne Messwerte hat eine offene Position, wenn das ¼-stündliche Fahrplansaldo Fahrplansaldo ( $S_{FP}$ ) = FP Bezug − FP Lieferung ≠ 0.

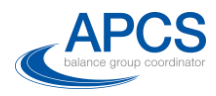

In diesem Fall gilt

offene Position =  $S_{FP}$ .

#### Schritt 2: Bewertung offener Positionen

Analog zu Schritt 3 für Bilanzgruppen mit Messwertkomponenten.

#### Schritt 3: Ausnutzung der Sicherheiten

Analog zu Schritt 4 für Bilanzgruppen mit Messwertkomponenten.

#### **Schematische Darstellung des Gesamtkonzepts**

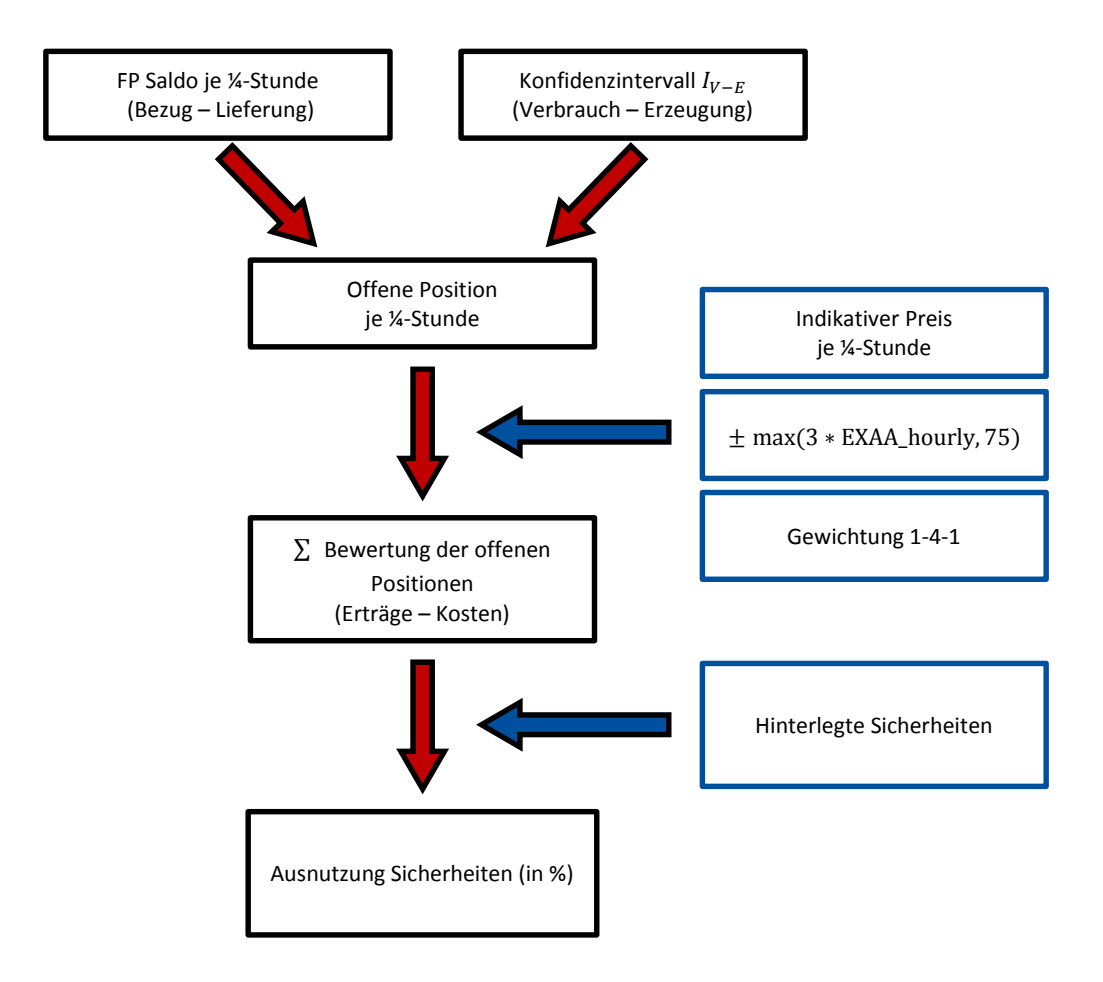

<span id="page-23-0"></span>Abbildung 6: Schematische Darstellung Ermittlung offene Position

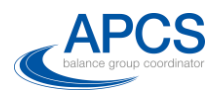

# <span id="page-24-0"></span>**Abkürzungsverzeichnis**

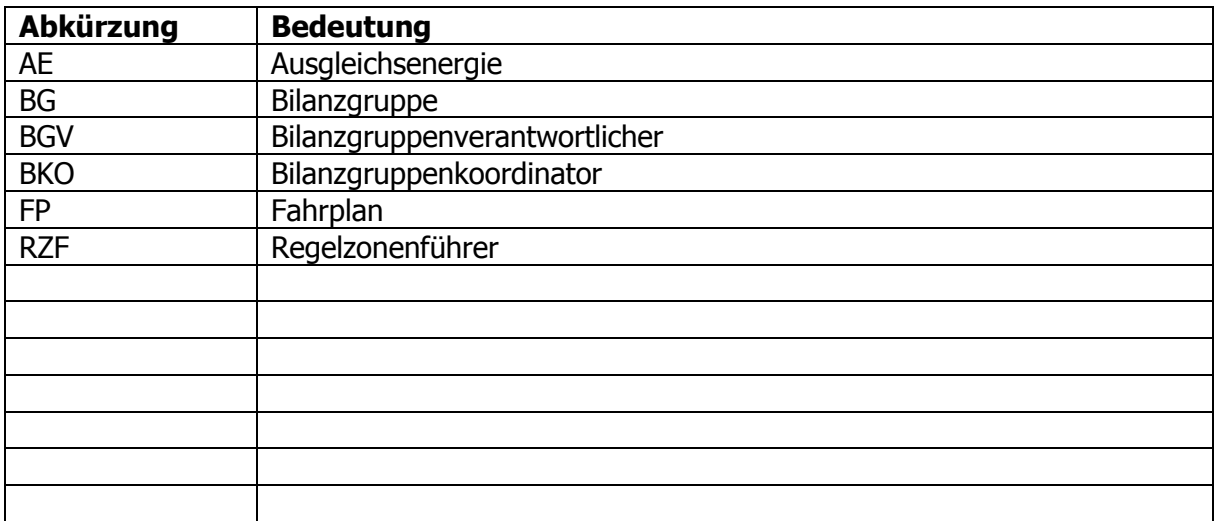